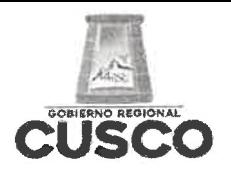

# **GERENCIA REGIONAL DE EDUCACION CUSCO**

UNIDAD DE GESTION EDUCATIVA LOCAL

**CALCA** 

**CUSCO CAPITAL HISTORICA DEL PERU** "Año del Bicentenario del Perú: 200 Años de Independencia"

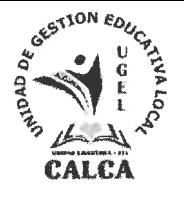

# **CONVOCATORIA**

# SERVICIO DE IMPRESIÓN DE GUÍAS DE ORIENTACIÓN (MANUALES) PARA LA INCLUSIÓN DE ESTUDIANTES CON HABILIDADES ESPECIALES EN LA EBR

# **LUGAR DE PRESENTACION:**

MESA DE PARTES FÍSICA Y/O VIRTUAL DE LA UGEL CALCA

# **FECHA DE PRESENTACION:**

18al 19 DE OCTUBRE DEL 2021

# HORARIO:

08:30 am - 13:00 pm

# **ADJUNTAR:**

- FICHA RUC
- RNP (REGISTRO NACIONAL DE PROVEEDORES)
- DECLARACIONES FIRMADAS
- COPIA DE DNI
- · ESTAR DENTRO DEL RUBRO DEL SERVICIO SEGÚN SUNAT.

ATENCION Y OBSERVACION: TODA COORDINACION ENTRE OTROS CON EL AREA DE ABASTECIMIENTO.

# ATENTAMENTE.

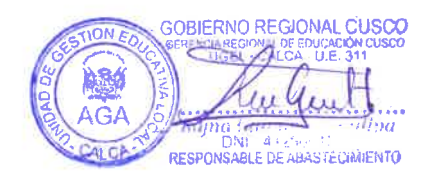

Sistema Integrado de Gestión Administrativa Módulo de Logística Versión 20.06.04

# SOLICITUD DE COTIZACIÓN

UNIDAD EJECUTORA : 311 UNIDAD DE GESTIÓN EDUCATIVA LOCAL CALCA NRO. IDENTIFICACIÓN : 001550

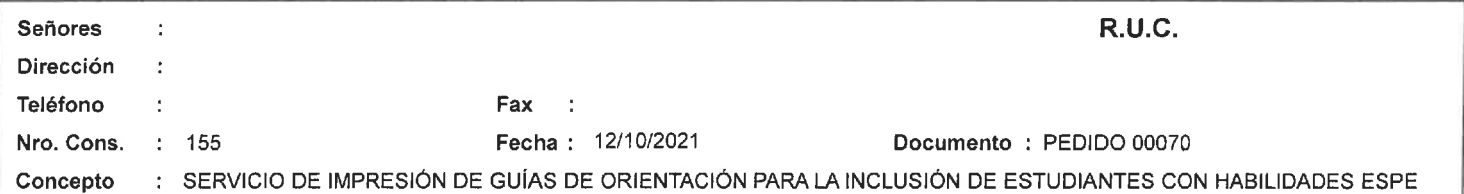

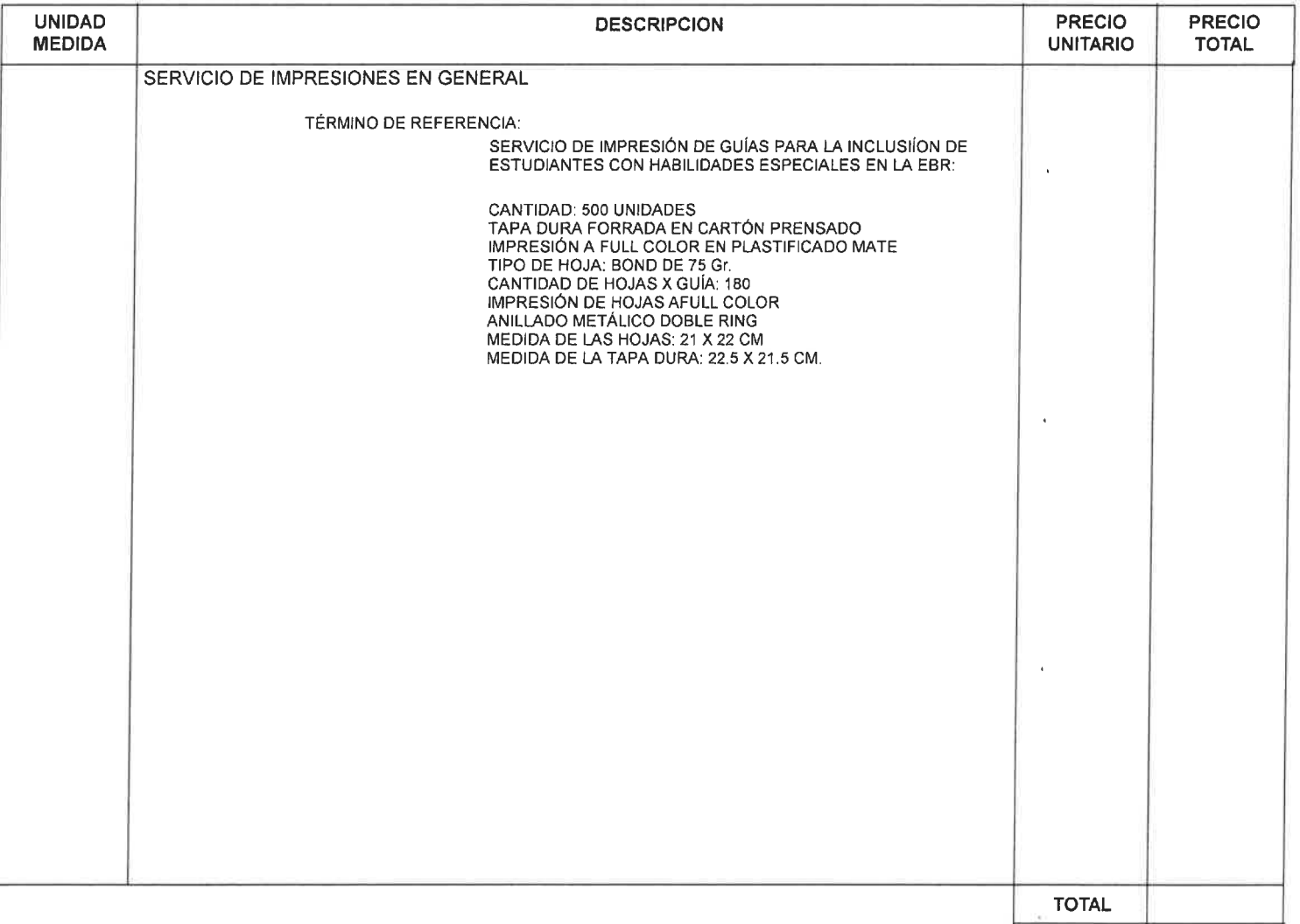

Las cotizaciones deben estar dirigidas a UNIDAD DE GESTIÓN EDUCATIVA LOCAL CALCA en la siguiente dirección : AV. MARISCAL CASTILLA S/N - CALCA Teléfono : 084-202270

Condiciones de Compra

- Forma de Pago:

- Garantia:

- La Cotización debe incluir el I.G.V.

- Plazo de Entrega / Ejecución del Servicio :

- Tipo de Moneda :

- Validez de la cotización :

- Remitir junto con su cotización la Declaración Jurada y Pacto de Integridad, debidamente firmadas y selladas.

- Indicar su razón social, domicilio fiscal y número de RUC

**GOBARNIAMEREDNAL CUSCO**  $\mu$ Area de Logística FCIMIENTO **RESE** 

Fecha: 12/10/2021 Hora : 14:36 Página: 1 de 1

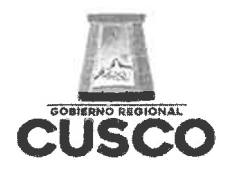

## **GERENCIA REGIONAL DE EDUCACION CUSCO** UNIDAD DE GESTION EDUCATIVA LOCAL

**CALCA** 

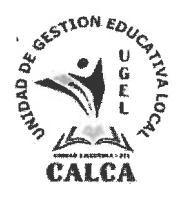

**CUSCO CAPITAL HISTORICA DEL PERU** "AÑO DEL BICENTENARIO DEL PERÚ: 200 AÑOS DE INDEPENDENCIA"

# **DECLARACIÓN JURADA**

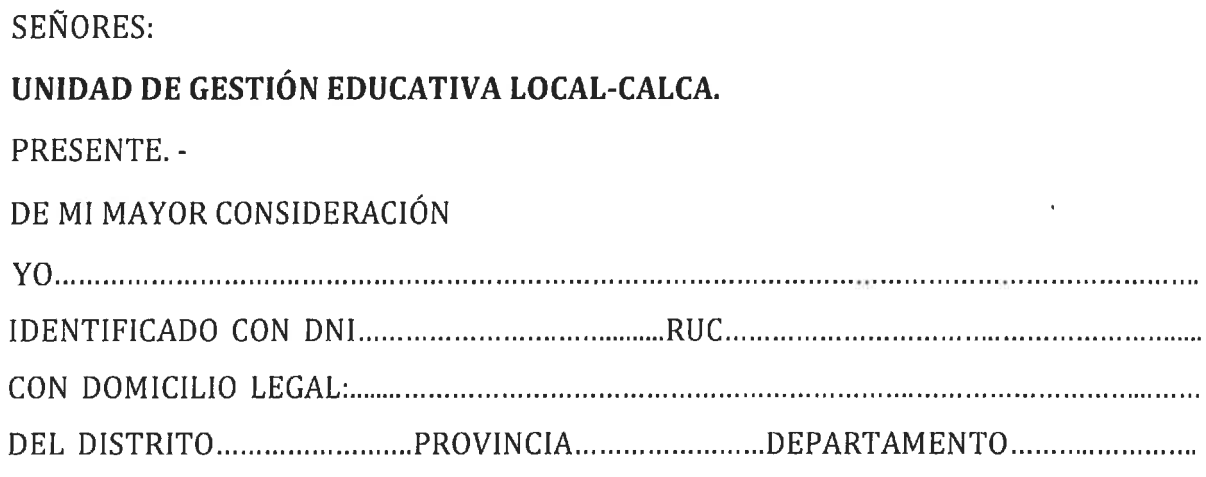

# DECLARO BAJO JURAMENTO.

- NO ESTAR IMPEDIDO PARA CONTRATAR CON EL ESTADO, NI CON EMPRESAS PRIVADAS, ASÍ MISMO ESTOY AL DÍA CON PAGOS A LA SUNAT.
- LUEGO DE EXAMINADO LOS DOCUMENTOS DE PROCEDIMIENTO DE LA REFERENCIA Y CONOCIENDO TODOS LOS ALCANCES Y LAS CONDICIONES EXISTENTES, ASUMO EL COMPROMISO DE CUMPLIR CON LAS OBLIGACIONES, SEÑALADAS EN LAS ESPECIFICACIONES TÉCNICAS, TÉRMINOS DE REFERENCIA QUE SE INDICAN.

CALCA, ................. DE......... DEL 2021

Atentamente,

**FIRMA** 

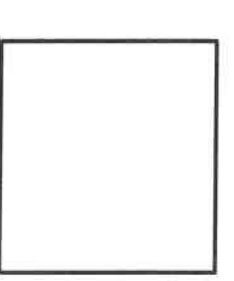

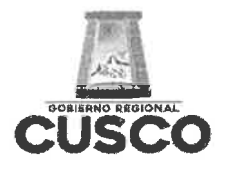

# **GERENCIA REGIONAL DE EDUCACION CUSCO** UNIDAD DE GESTION EDUCATIVA LOCAL **CALCA**

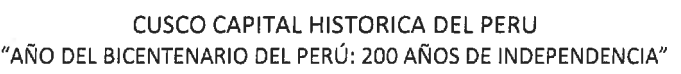

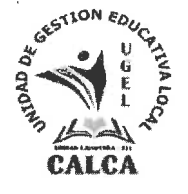

# **CARTA DE AUTORIZACION PAGO EN CCI**

# SEÑORES:

UNIDAD DE GESTION EDUCATIVA LOCAL-CALCA.

Asunto: Autorización para pago con abonos en cuenta CCI

Por medio del presente, comunico a usted, que mi número de código de cuenta 

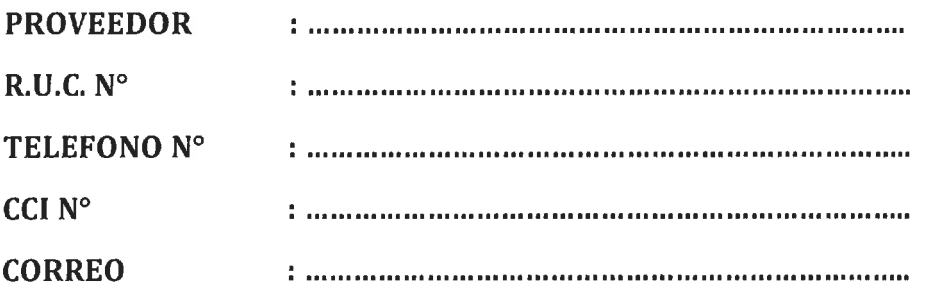

En tal sentido, agradeceré se sirva disponer lo conveniente para que los pagos a mi nombre sean abonados en la cuenta que corresponde el indicado CCI.

Así mismo dejo constancia que la factura a ser emitida por mi representada, una vez cumplida o atendida la correspondiente orden de compra y/o de servicio o las prestaciones de bienes y/o servicios materia del contrato quedara cancelada para todos los efectos mediante la sola acreditación del importe de la referida factura a favor de la cuenta en la entidad bancaria a que se refiere al primer párrafo de la presente.

Atentamente.

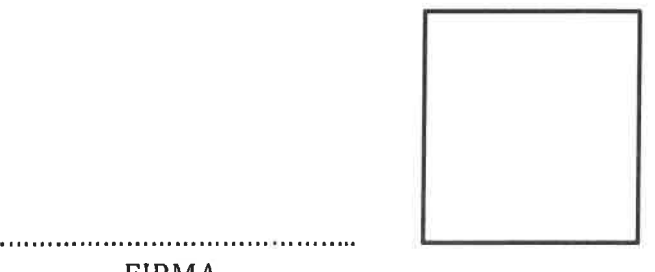

**FIRMA** 

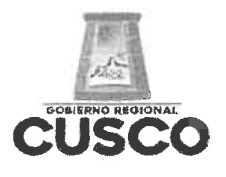

 $CDMOPC$ 

# **GERENCIA REGIONAL DE EDUCACION CUSCO** UNIDAD DE GESTION EDUCATIVA LOCAL

**CALCA** 

**CUSCO CAPITAL HISTORICA DEL PERU** "AÑO DEL BICENTENARIO DEL PERÚ: 200 AÑOS DE INDEPENDENCIA"

# **DECLARACIÓN JURADA**

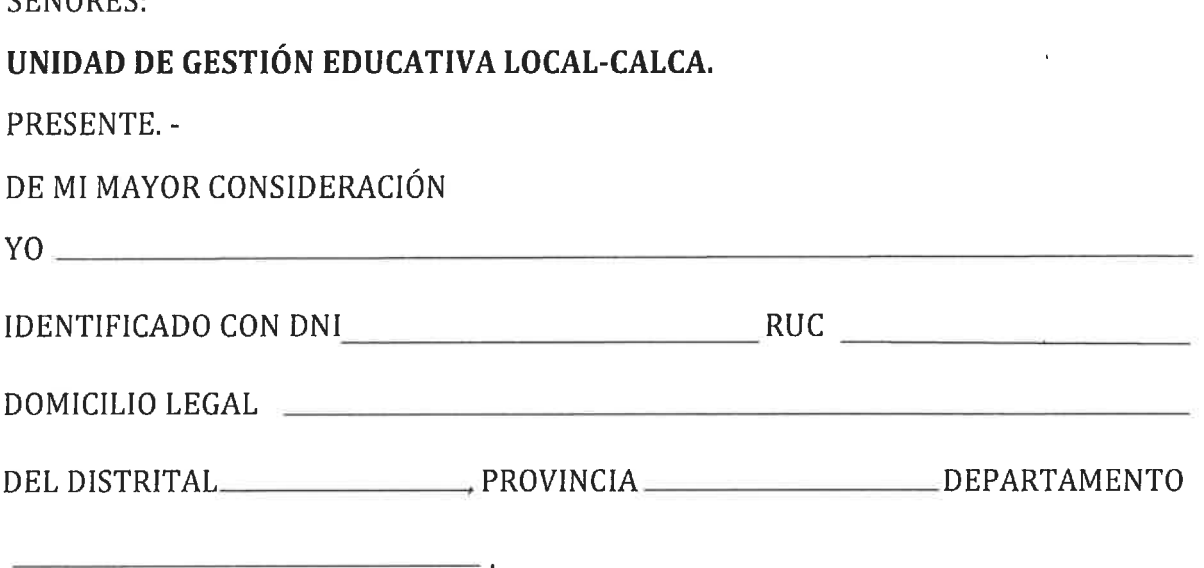

AL AMPARO DE DISPUESTO POR LOS ARTÍCULOS 41°Y 42° DE LA LEY N° 27444-LEY DE PROCEDIMIENTO ADMINISTRATIVO GENERAL.

# DECLARO BAJO JURAMENTO.

- NO TENGO RELACIÓN DE PARENTESCO CON EL PERSONAL QUE LABORA EN LA UGEL LA CALCA DENTRO DEL CUARTO GRADO DE CONSANGUINIDAD Y SEGUNDO GRADO DE AFINIDAD.
- NO CUENTO CON ANTECEDENTES PENALES.
- NO CUENTO CON ANTECEDENTES JUDICIALES.
- NO CUENTO CON ANTECEDENTES POLICIALES.

LA PRESENTE DECLARACIÓN LA REALIZO EN HONOR A LA VERDAD; Y EN CASO DE COMPROBARSE FRAUDE O FALSEDAD EN LA DECLARACIÓN; ME SOMETO A LAS CONSECUENCIAS ESTABLECIDAS EN EL NUMERAL 32.3) DEL ARTÍCULO 32° DE LA LEY N° 27444.

CALCA, ............ DE......... DEL 2021

Atentamente,

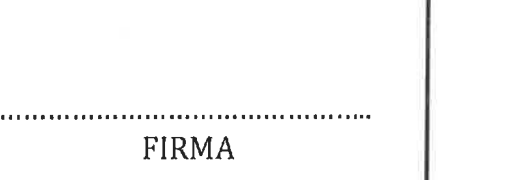

# **TÉRMINOS DE REFERENCIA** PARA EL SERVICIO DE IMPRESIÓN DE GUÍAS DE ORIENTACIÓN PARA LA INCLUSIÓN DE ESTUDIANTES CON HABILIDADES ESPECIALES EN LA EBR

# DATOS GENERALES<sup>.</sup>

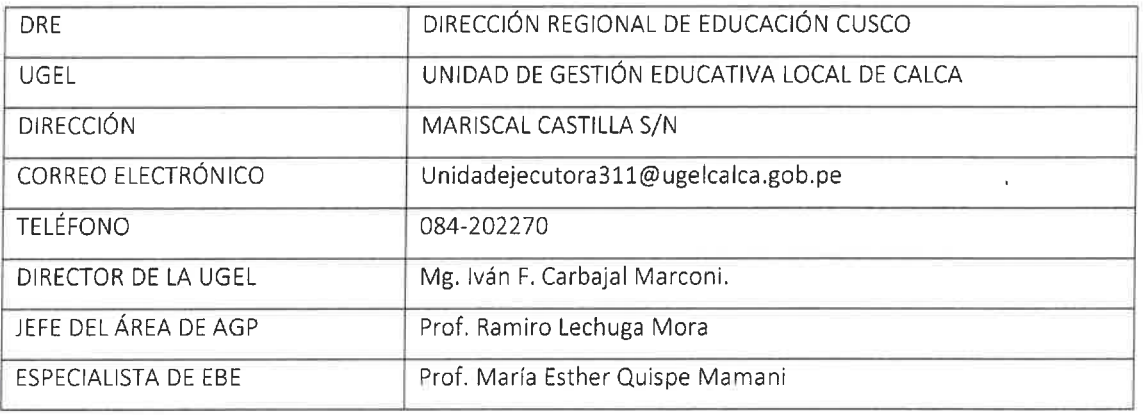

## FINALIDAD:

La Educación Inclusiva surge como respuesta a la diversidad, permitiendo la incorporación de las personas con discapacidad a la escuela regular. Considera que todos los niños de una comunidad aprendan juntos independientemente de sus características físicas, funcionales, sociales y culturales, lo que implica cambios en el sistema y las políticas educativas, en el funcionamiento de las escuelas, en las actitudes y prácticas de los docentes y en los niveles de relación de los distintos actores, para responder a sus necesidades educativas. Estos desafíos, exigen el establecimiento de redes de apoyo que establezcan un intercambio dinámico, entre profesionales docentes y no docentes, donde cada disciplina enriquezca a la otra, para que asuman con éxito las políticas inclusivas en el Sistema Educativo.

La educación inclusiva y las necesidades educativas especiales, en el marco normativo internacional y nacional, son el proceso de inclusión educativa a los ámbitos de intervención. Así mismo, las diferentes necesidades educativas especiales asociadas a discapacidad y las barreras al aprendizaje y a la participación y se sugieren estrategias para organizar la respuesta educativa en la escuela y en el aula que partiendo del diagnóstico de la escuela y de la Evaluación Psicopedagógica del estudiante especifica el rol del SAANEE en el proceso de acompañamiento y asesoramiento en las instituciones educativas de los diferentes niveles y modalidades de la Educación Básica y Educación Técnico productivo para asegurar la inclusión educativa de los estudiantes que presentan necesidades educativas especiales asociada o no a discapacidad. Los instrumentos sugeridos, fueron brindados por los profesionales docentes y no docentes de los SAANEE, los cuales vienen siendo aplicados en el ámbito escolar y a quienes agradecemos por sus valiosos aportes.

La presente guía "Orientación para inclusión de estudiantes con HABILIDADES ESPECIALES en la Educación Básica" está dirigido a todos nuestros colegas maestros y maestras que con sacrificio y dedicación trabajan en las diferentes instituciones educativas del ámbito de la UGEL de Calca y con la idea de mejorar los aprendizajes de nuestros estudiantes con habilidades diferentes. Para lo cual se realizó un diagnostico a los directores y directoras de la que se sistematizó tres discapacidades que son: Discapacidad intelectual (DI), síndrome Down y Trastorno del Espectro Autista (TEA).

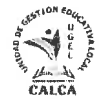

Asimismo, nuestro interés es brindar información sobre las características de desarrollo y como identificar para la intervención temprana de estudiantes con habilidades diferentes para el logro de las competencias del CNEB, para dicho efecto también en la II parte del documento se presenta la instalación y manejo de los biohuertos escolares con la finalidad de orientar a los estudiantes en su autonomía y el auto valimiento para su vida futura.

Esperemos que el presente guía aporte en la ejecución pertinente de las experiencias de trabajo pedagógico de los maestros y maestras y mejorar la calidad de atención a nuestros niños y adolescentes en nuestra Provincia de Calca.

## 2. OBJETIVO DE LA CONTRATACIÓN:

## 2.1. OBJETIVO GENERAL

· Promover el reconocimiento de las discapacidades dentro de la inclusión de estudiantes con diferentes limitaciones físicas dentro de la educación básica regular.

### 2.2. OBJETIVO ESPECÍFICO

- · Generar condiciones adecuadas para la atención de los estudiantes con limitaciones físicas en la inclusión a la EBR.
- Concientizar e informar a todos los directivos y autoridades del ámbito de la UGEL Calca, el reconocimiento de las diferentes habilidades especiales de los estudiantes dentro de la inclusión a la EBR.
- Motivar a la población en general el reconocimiento de las personas con habilidades especiales dentro del proceso de la inclusión social.

#### <u>ALCANCES Y DESCRIPCIÓN DEL SERVICIO:</u> 3.

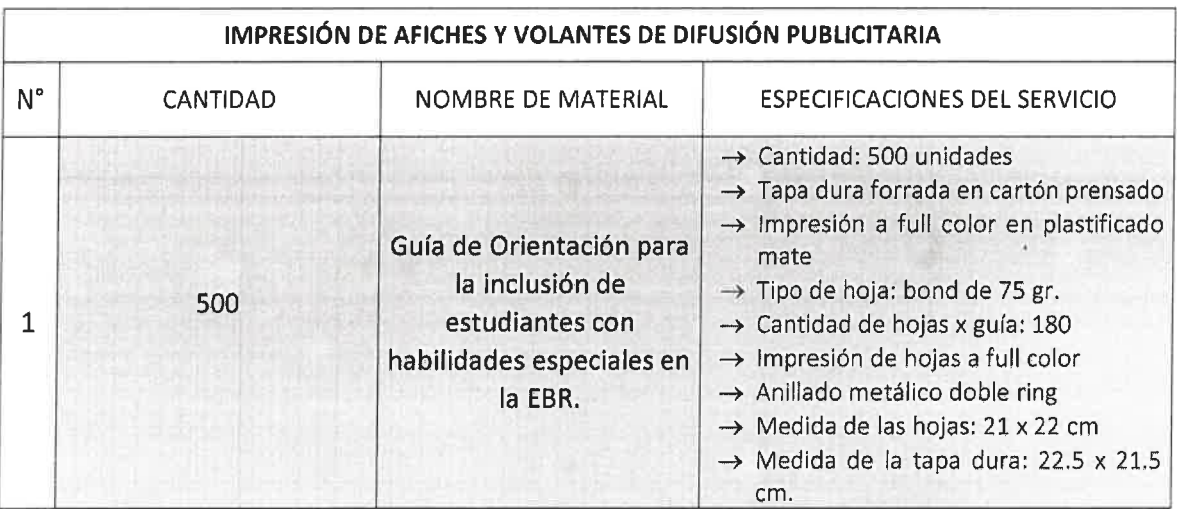

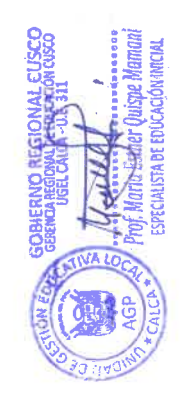

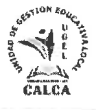

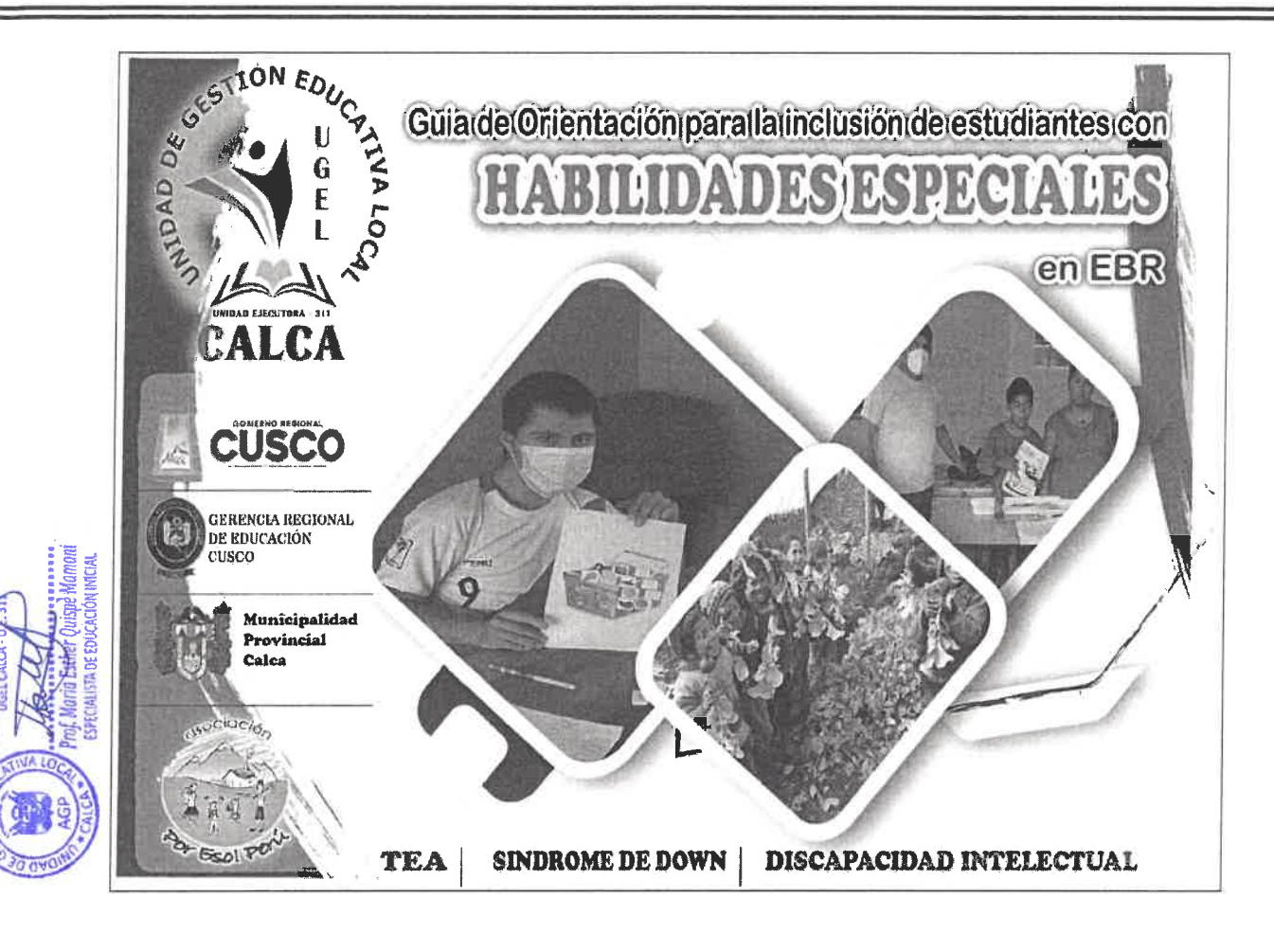

#### REGLAMENTOS TÉCNICOS:  $\boldsymbol{4}$ .

- RESOLUCIÓN MINISTERIAL N° 043-MINEDU/VMGP-DIGERP
- Ley N° 26549, Ley de los Centros Educativos Privados
- Ley N° 27337, Ley que aprueba el Nuevo Código de los Niños y Adolescentes
- Ley N° 27558, Ley de Fomento de la Educación de las Niñas y Adolescentes Rurales
- Ley N° 27818, Ley para la Educación Bilingüe Intercultural
- Ley N° 27942, Ley de Prevención y Sanción del Hostigamiento Sexual
- Ley N° 27972, Ley Orgánica de Municipalidades
- Ley Nº 28044, Ley General de Educación
- Ley N° 28628, Ley que regula la participación de las asociaciones de padres de familia en las instituciones educativas públicas
- Ley N° 28988, Ley que declara la Educación Básica Regular como servicio público esencial
- Ley N° 29524, Ley que reconoce la sordo ceguera como discapacidad única y establece disposiciones para la atención de personas sordociegas
- Ley N° 29664, Ley que crea el Sistema Nacional de Gestión del Riesgo de Desastres (SINAGED)
- Ley N° 29719, Ley que promueve la convivencia sin violencia en las instituciones educativas
- Ley N° 29944, Ley de Reforma Magisterial
- Ley N° 29973, Ley General de la Persona con Discapacidad
- Ley N° 30772, Ley que promueve la atención educativa integral de los estudiantes en condiciones de hospitalización o con tratamiento ambulatorio de la Educación Básica
- Decreto Legislativo N° 1468, Decreto Legislativo que establece disposiciones de prevención y protección para las personas con discapacidad ante la emergencia sanitaria ocasionada por el COVID-19

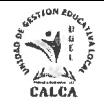

#### **REQUISITOS DEL PROVEEDOR:** 5.

- Copia del Documento Nacional de Identidad (DNI).
- Declaración Jurada de no estar impedido de contratar con el Estado
- Declaración Jurada de no tengo relación de parentesco con el personal que labora en la UGEL Calca dentro del cuarto grado de consanguinidad y segundo grado de afinidad.
- Carta de autorización de pago en CCI.
- Copia de la inscripción en la SUNAT (Encontrarse dentro del rubro de prestación del servicio).
- Poseer inscripción vigente en el registro Nacional de Proveedores OSCE en el capítulo de Proveedor de Servicios.

## 6. LUGAR Y PLAZO DE EJECUCIÓN:

Lugar

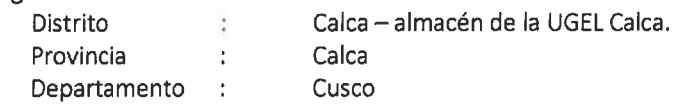

- Plazo: A partir de la notificación con Orden de Compra hasta 03 días calendario.
- Modo de entrega: Los productos solicitados deberán entregarse en cajas agrupadas por cientos conforme a las especificaciones individuales.

## 7. CONFORMIDAD:

El área de Gestión Pedagógica, es el responsable de recepcionar los productos solicitados, en cumplimiento de los presentes términos de referencia, para lo cual el proveedor deberá adjuntar el comprobante de pago (factura en físico), posterior a la entrega en el almacén de la UGEL Calca.

## 8. FORMA Y CONDICIONES DE PAGO:

- El pago por la adquisición de los productos es del 100% (un solo pago), previa conformidad y recepción de parte del responsable del almacén y conformidad por parte del responsable de la oficina de abastecimiento, posterior a la entrega de todos los bienes solicitados.
- El pago por la contratación del servicio se efectuará a través del depósito a cuenta del proveedor.

### 9. RESPONSABILIDAD DEL CONTRATISTA:

El contratista es el responsable por la calidad ofrecida y por los vicios ocultos del servicio ofertado por un plazo no menor a 01 mes, contado a partir de la conformidad del servicio.

### 10. PENALIDADES:

Si EL CONTRATISTA incurre en retraso injustificado en la ejecución de las prestaciones objeto del contrato, LA ENTIDAD le aplica automáticamente una penalidad por mora por cada día de retraso, de acuerdo a la siguiente fórmula.

Penalidad diaria  $0.10 \times \text{Monto}$ Diaria  $=$ F x Plazo en días

Donde:

 $F = 0.15$  para plazos mayores a (60) días o;  $F = 0.40$  para plazos menores o iguales a (60) días

Tanto el monto como el plazo se refieren, según corresponda, a la ejecución total del servicio o la obligación parcial, de ser el caso, que fuera materia de retraso.

Se considera justificado, el retraso, cuando el contratista acredite, de modo objetivamente sustentado, que el mayor tiempo transcurrido no resulta imputable. Esta calificación del retraso como

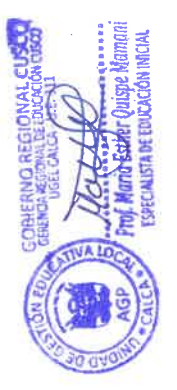

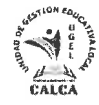

justificado no da lugar al pago de gastos generales de ningún tipo.

#### 11. RESOLUCIÓN CONTRACTUAL:

La Entidad puede resolver el contrato en los siguientes casos:

- Por el incumplimiento injustificado de las obligaciones contractuales, legales o reglamentarias a su cargo, pese de haber sido requerido para ello.
- Por la acumulación del monto máximo de la penalidad por mora o por el monto máximo para otras penalidades, en la ejecución de la prestación a su cargo.
- Por la paralización o reducción injustificada de la ejecución de la prestación, pese a haber sido requerido para corregir tal situación.
- Por caso fortuito o fuerza mayor que imposibilite de manera definitiva la continuidad de la ejecución, amparado en un hecho, imprevisible e irresistible; o por un hecho sobreviniente al perfeccionamiento del contrato, orden de compra o servicio, que no sea imputable a las partes.

#### 12. OBLIGACIÓN ANTICORRUPCIÓN:

EL POSTOR, declara y garantiza no haber, directa o indirectamente, o tratándose de una persona jurídica a través de sus socios, integrante de los órganos de administración, apoderados, representantes legales, funcionarios, asesores, ofrecido, negociado o efectuado, cualquier pago o, en general, cualquier beneficio o incentivo ilegal en relación al contrato.

Así mismo, EL POSTOR, se obliga a conducirse en todo momento, durante la ejecución del contrato con honestidad, probidad, veracidad e integridad y de no cometer actos ilegales o de corrupción, directa o indirectamente o a través de sus socios, accionistas, participacionistas, integrantes de los órganos de administración, apoderados, representantes legales, funcionarios, asesores.

Además, EL POSTOR se compromete a comunicar a las autoridades competentes, de manera directa y oportuna, cualquier acto o conducta ilícita o corrupta de la que tuviera conocimientó; y adoptar medidas técnicas, organizativas y/o de personal para evitar los referidos actos o prácticas.

Atentamente.

**ECIALISTA DE EDUCA** 

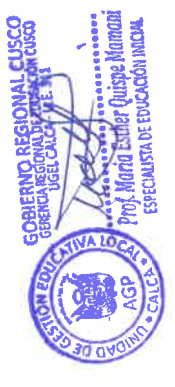